## Hallo Jörg,

hier nun ein Bild meiner Platinen des per Drehencoder und Tasten einstellbaren Frequenzgenerators mit Vorverstärkerstufe zur Messbrücke. Die Platine der Messbrücke mit 1x LM358 liegt links daneben. Per Taste kann ein Menü aufgerufen werden, in welchem mit dem Drehencoder navigiert wird. Bisher habe ich die Wahl zwischen Abstimmung per Hand und automatischem Frequenzlauf programmiert. Die Eckfrequenzen für den Frequenzlauf sind im Menü wählbar. Diesen Modus habe ich für den Einsatz als Antennentester vorgesehen und auch schon probiert. Die Meßspannung an der Messbrücke habe ich mit einem Datenlogger aufgezeichnet. Das Meßergebnis an "unserer" Koaxantenne sieht doch recht gut aus.

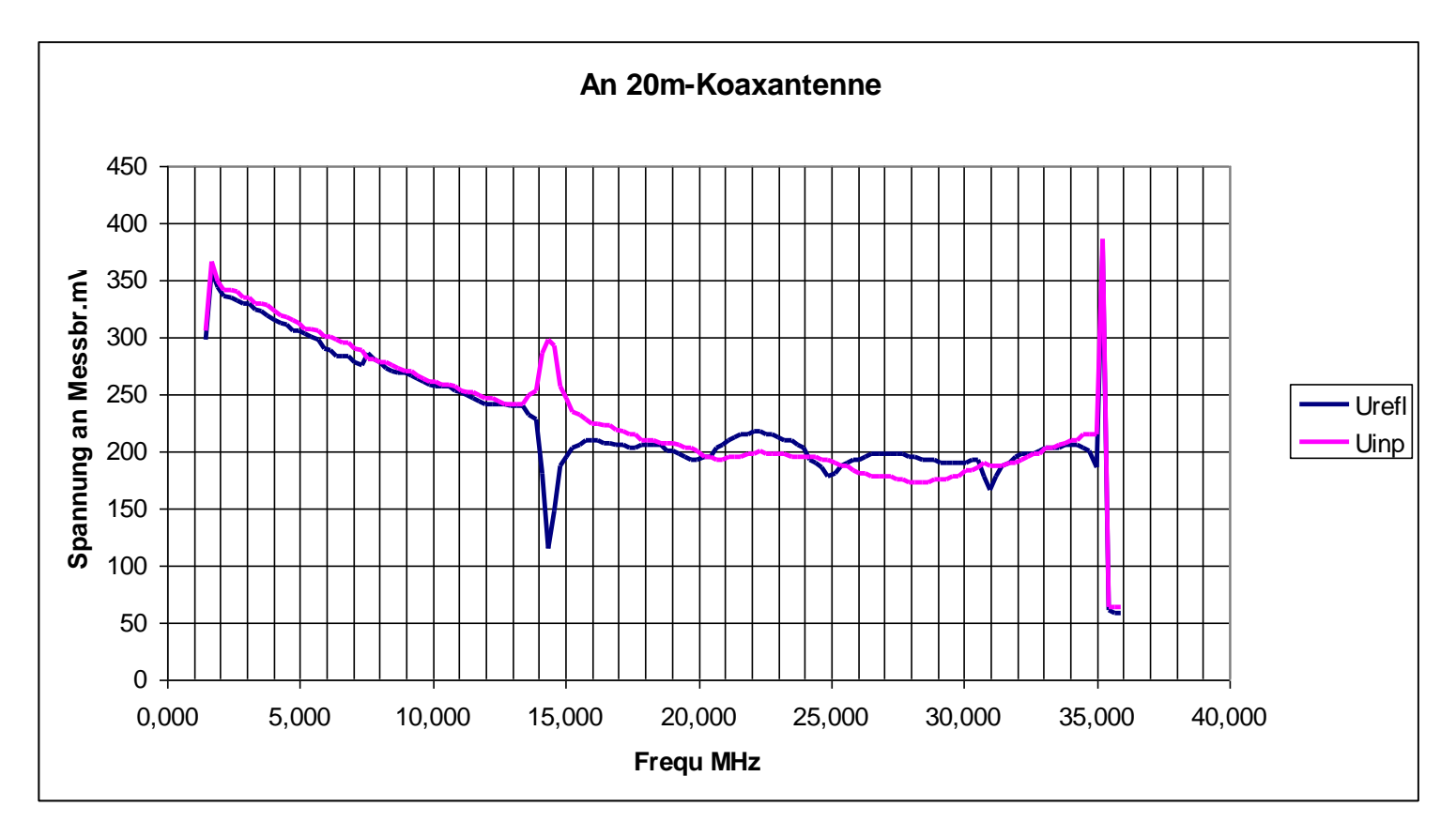

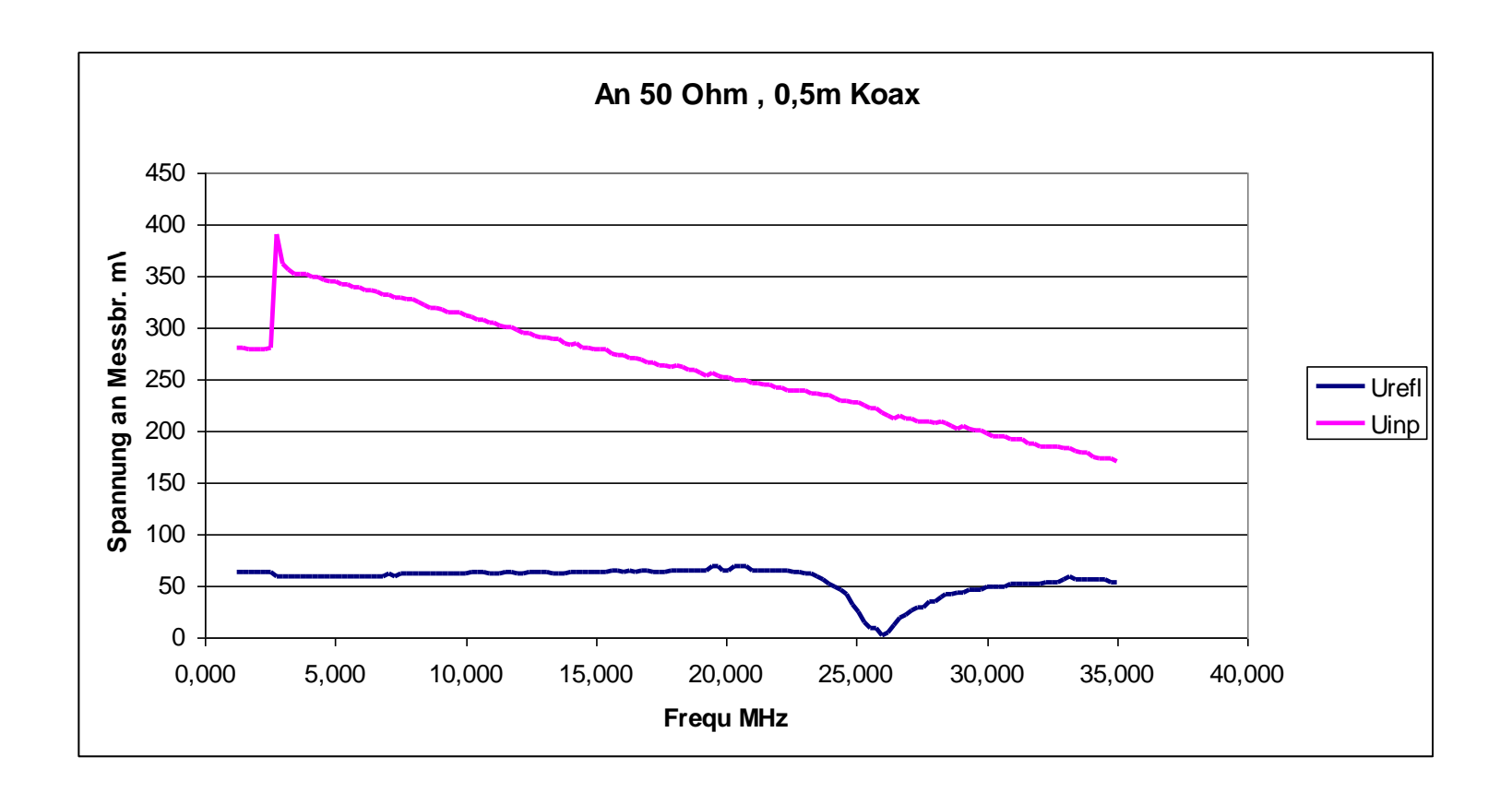

Am letzten Montag hatte ich meinen DDS-Baustein ja mit dem von dir bereitgestellten Frequenzzähler durchgemessen. Mit den Daten läßt sich für den Frequenzbereich 1 - 60 MHz ein praktikabler Kalibrierfaktor berechnen. Eine lineare Korrekturmöglichkeit mit einem Faktor hattest du ja am Montag auch schon aufgezeigt.

Vy 73 de DL5OBT, Peter

## 22.01.19 Kalibrierung eines DDS-Moduls mit AD9851 mit AATIS-Frequenzzähler \*(Referenz)

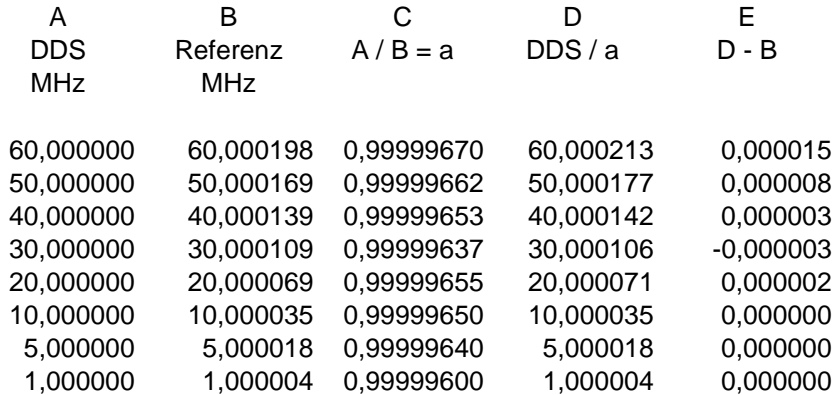

\*Gerät von DL6OAA

## Korrekturfaktor:

Mittelwert  $C = Steigungsmaß a = 0,99999646$ 

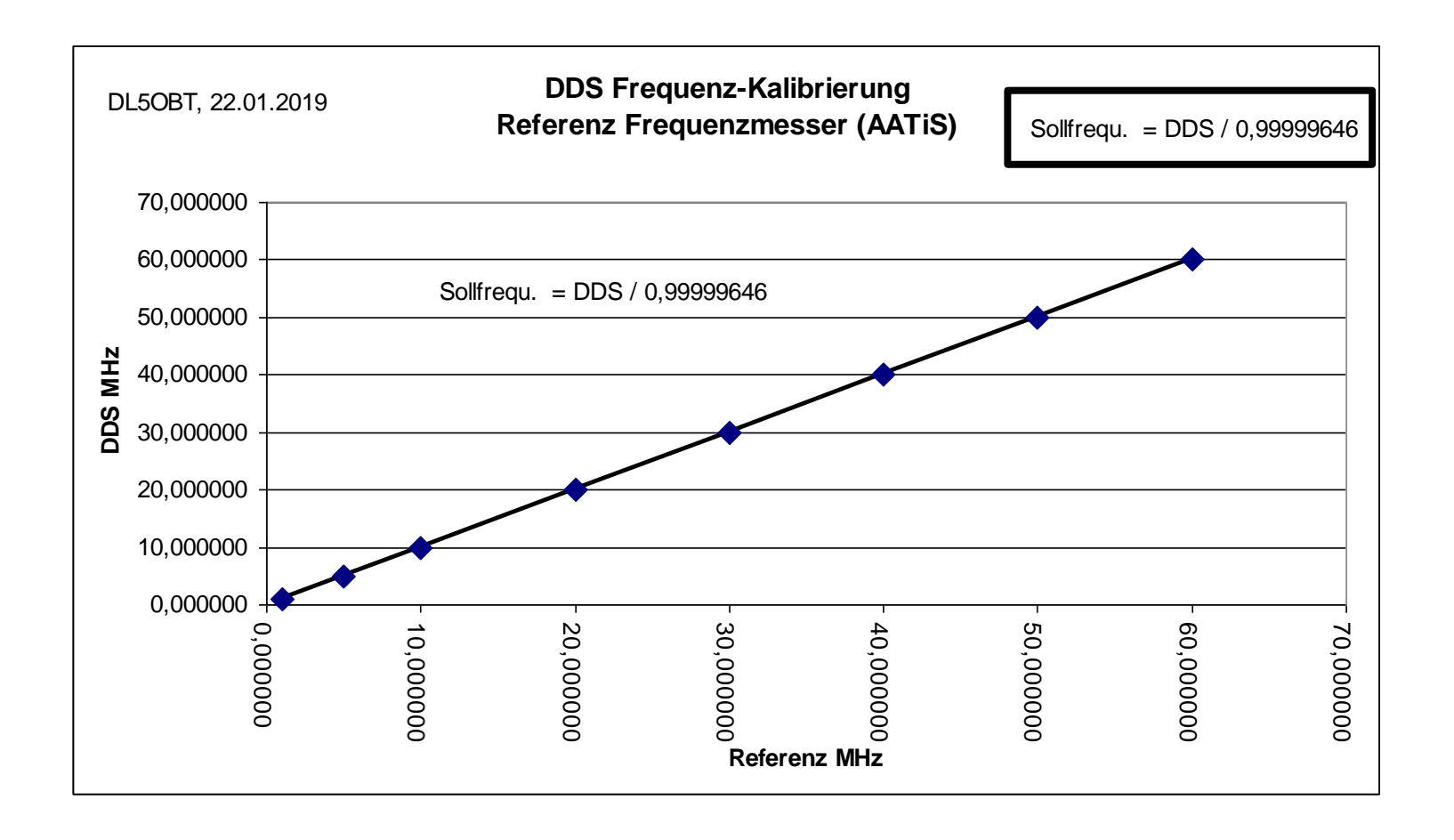